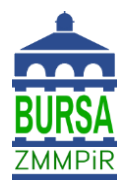

**1.** Nowoprzyjęci Bursanci w celu aktywacji internetu proszeni są o przesłanie administratorowi sieci adresu mac urządzenia, za pośrednictwem którego będą mieli zamiar łączyć się z internetem.

## **DANE ADMINISTRATORA SIECI:**

Zbigniew Małek – malek@pro.onet.pl

**2.** Wiadomość e-mail powinna zawierać imię i nazwisko bursanta, rodzaj Bursy, numer pokoju w którym mieszka bursant. Należy również podać rodzaj urządzenia i jego adres MAC.

## **WZÓR WIADOMOŚCI E-MAIL:**

Proszę o odblokowanie adresu mac: Jan Nowak, Bursa Szkół Średnich, p. 415 Telefon: 1C:1B:D6:FE:9B:0E Laptop: 1C:2B:D6:EE:9B:00

- **3.** Istnieje możliwość bezpłatnego połączenia dwóch urządzeń koszt połączenia każdego kolejnego wynosi **20zł/mies**.
- **4.** Do czasu odblokowania adresu mac z internetu można korzystać w pracowni komputerowej Bursy.